## **Git Status Command Prompt**>>>CLICK HERE<<<

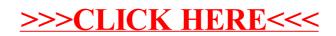